# **ExcelTemplate.Open(String)**

# **Description**

Opens an ExcelWriter template spreadsheet. A template is a file created in Microsoft Excel that contains data markers where data source values will be inserted.

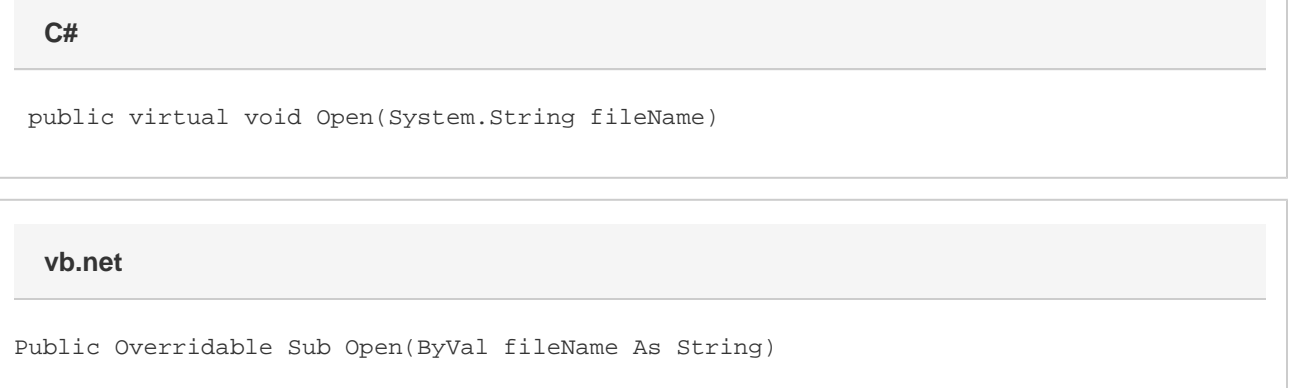

## **Parameters**

#### **templateFileName**

The complete path and file name of the template Excel file.

# **Exceptions**

#### **ArgumentNullException**

[Open](https://wiki.softartisans.com/display/EW12/ExcelTemplate.Open) will throw this exception if  $null (C#)$  or  $Nothing (VB.NET)$  is passed to the method.

#### **ArgumentException**

### **Remarks**

If your template file is the new Office Open XML (.xlsx) format, you can pass it into the [Open](https://wiki.softartisans.com/display/EW12/ExcelTemplate.Open) method just as you would a BIFF8 (.xls) Excel file. You will need to remember to give the output file a ".xlsx" extension when you call [Save](https://wiki.softartisans.com/display/EW12/ExcelTemplate.Save), as ExcelWriter cannot convert .xlsx files to .xls.

### **Examples**

```
 //--- Open an Excel BIFF8 (.xls) file
oExcelTemplate.Open(Application["templatepath"] +
     @"\DataBinding\EmployeeOrdersTemplate.xls");
//--- Open an Office Open XML Excel (.xlsx) file
oExcelTemplate.Open(Application["templatepath"] +
     @"\DataBinding\EmployeeOrdersTemplate.xlsx");
```
#### **vb.net**

```
 '--- Open an Excel BIFF8 (.xls) file
oExcelTemplate.Open(Application("templatepath") & _
     "\DataBinding\EmployeeOrdersTemplate.xls")
'--- Open an Office Open XML Excel (.xlsx) file
oExcelTemplate.Open(Application("templatepath") & _
     "\DataBinding\EmployeeOrdersTemplate.xlsx")
```